## Monitor confirmation

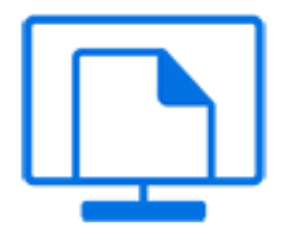

Monitor confirmation is a default Switch app that monitors incoming receipt confirmations (generated by Unpack job) and matches them against a copy of the packed data (generated by Pack job) waiting in its input folder. When no confirmation is received after a certain amount of time, the tool can be setup to retry the communication (that is, send another copy of the packed data).

For an example of how to use this tool, see Acknowledged job hand-off in the [Switch Reference](https://www.enfocus.com/en/support/manuals/switch-manuals) [Guide](https://www.enfocus.com/en/support/manuals/switch-manuals).

## **Keywords**

If you enter one of the following keywords in the Search field at the top of the Flow elements pane, the **Monitor confirmation** element will be shown in the list:

- Internet
- web
- network
- communication
- transfer
- acknowledged
- hand-off

## **Connections**

Monitor confirmation supports outgoing traffic light connections of the following types to support its various actions:

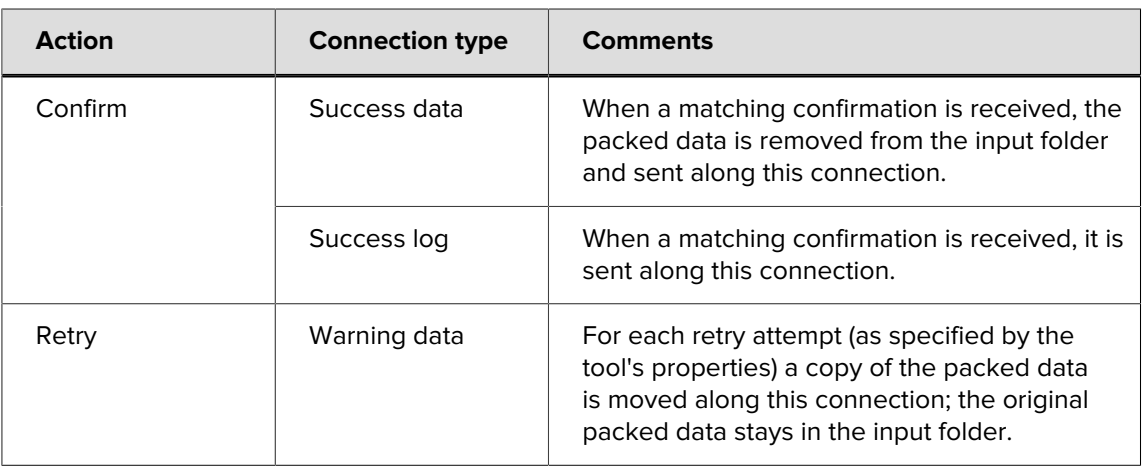

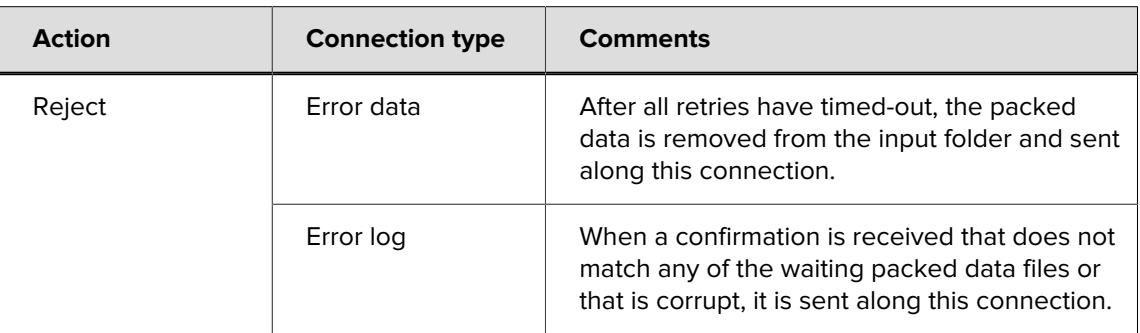

## **Properties**

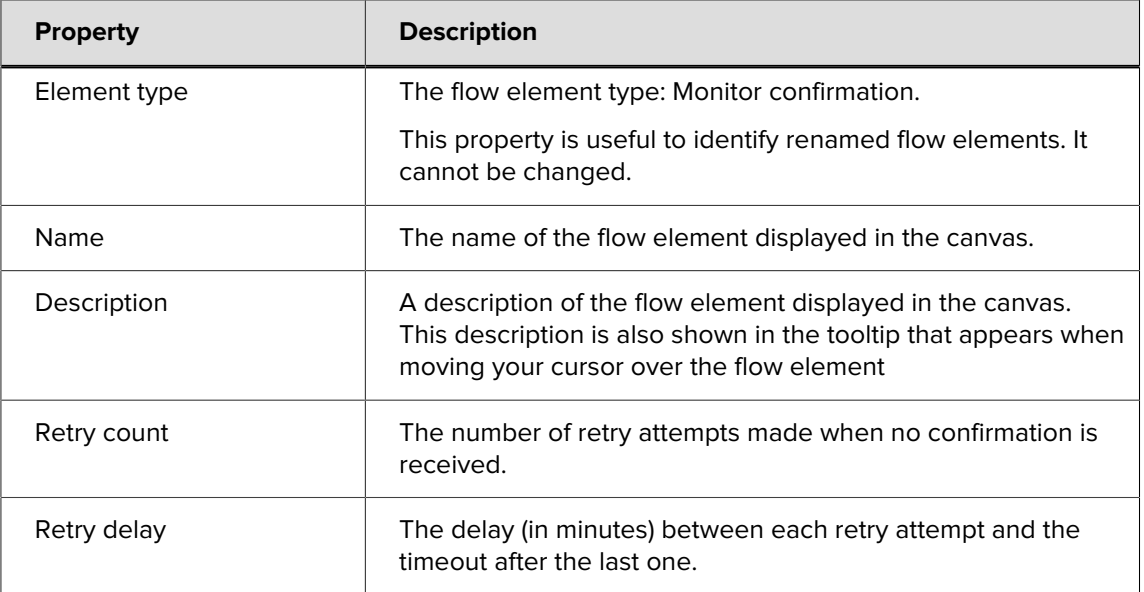